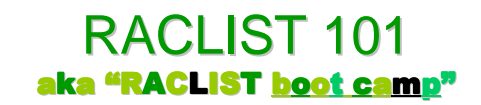

## **New York RACF User's Group**

10/30/2008

## **Russ Hardgrove**

RACF Level 2 IBM – z/OS Software Support Poughkeepsie, NY **hardgrov@us.ibm.com**

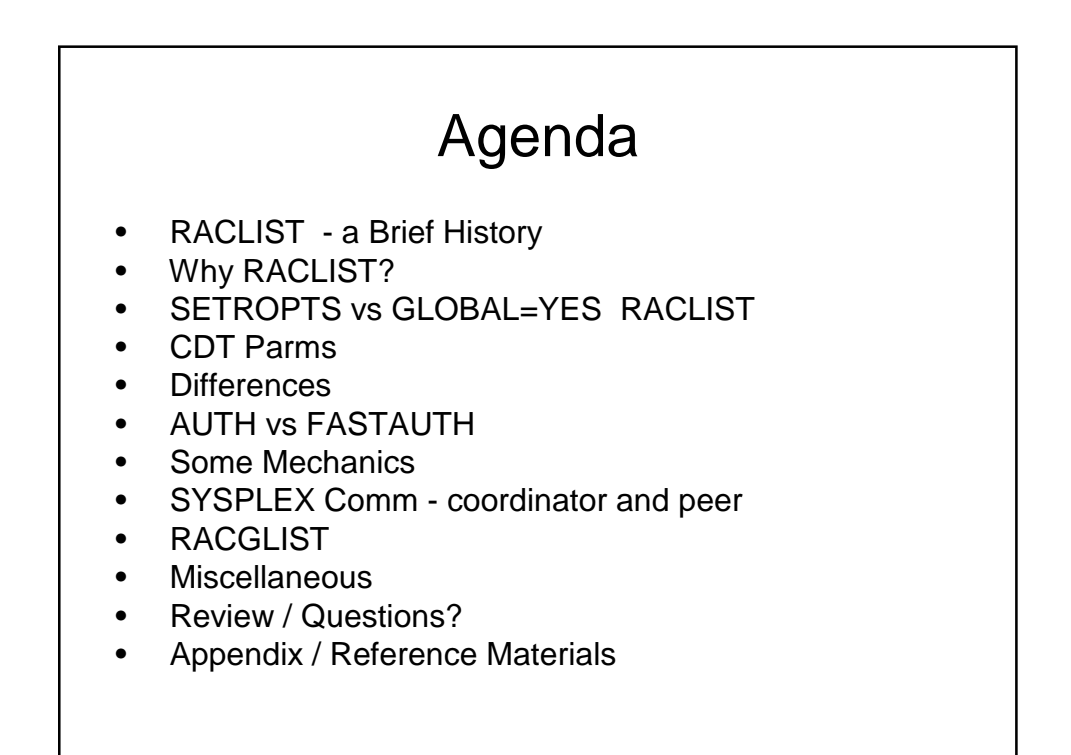

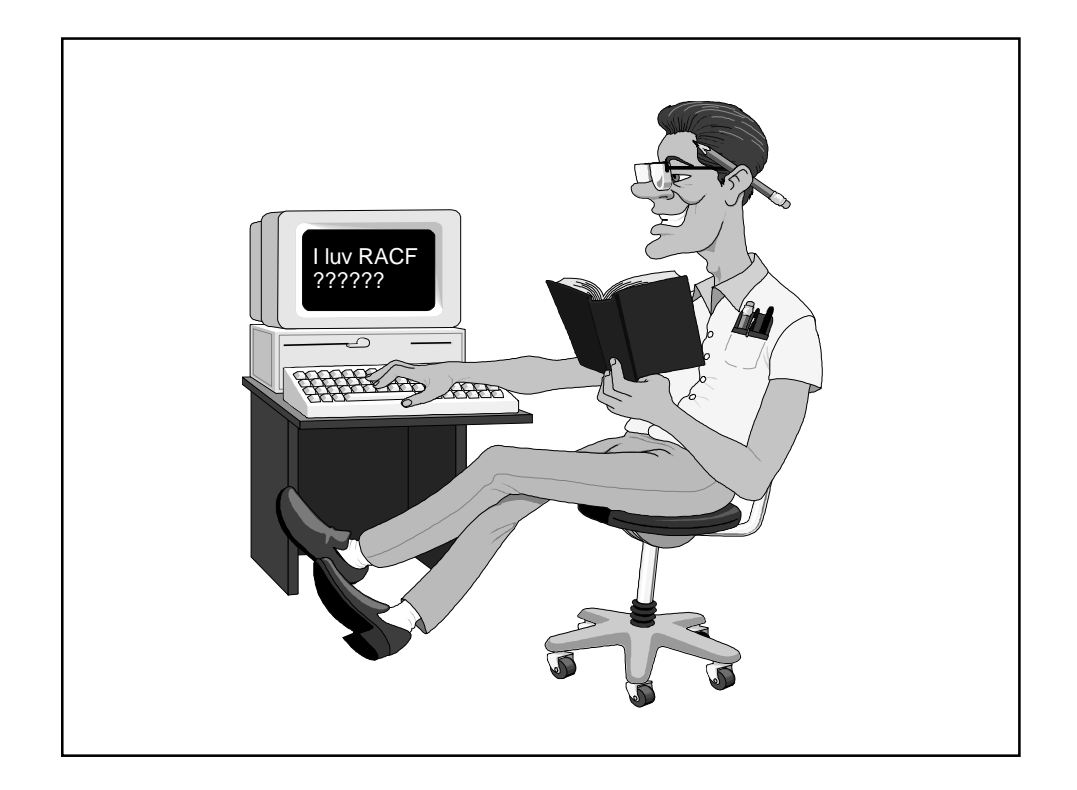

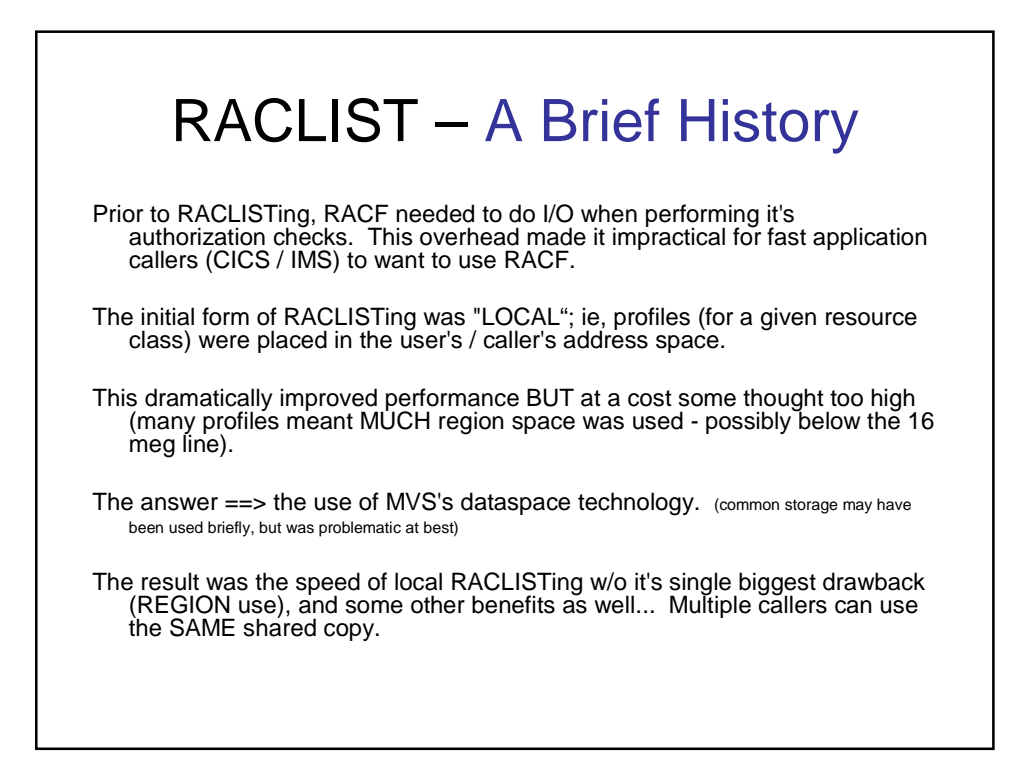

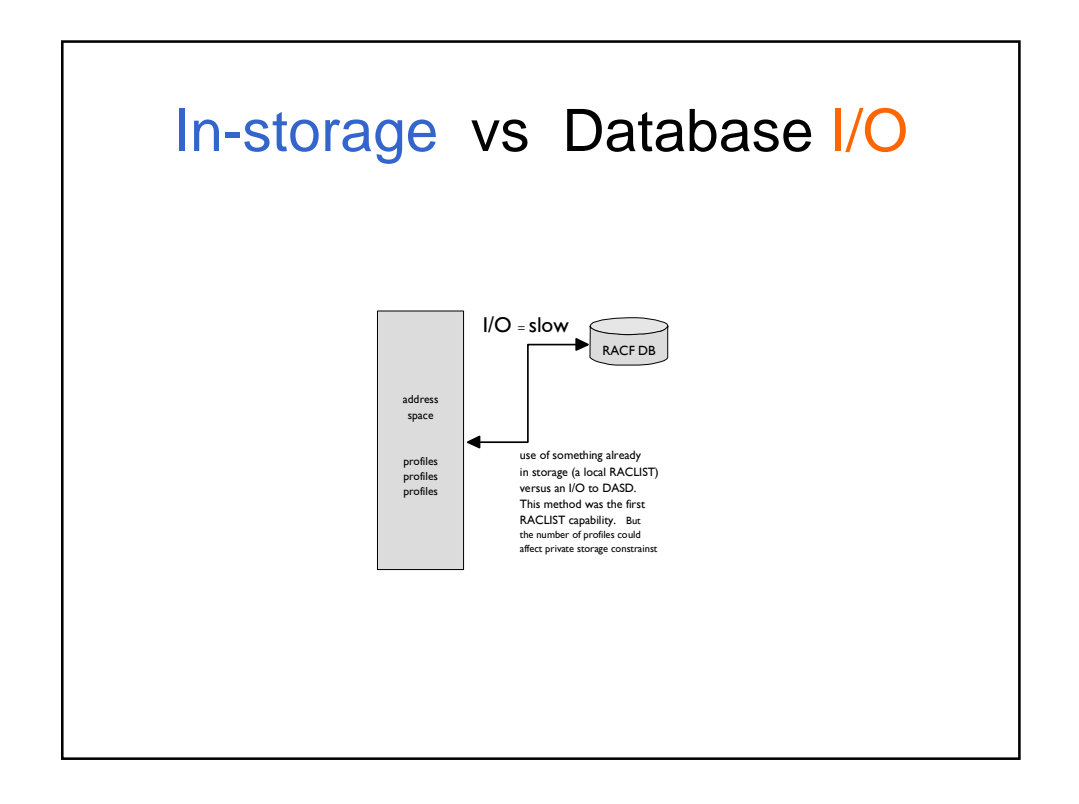

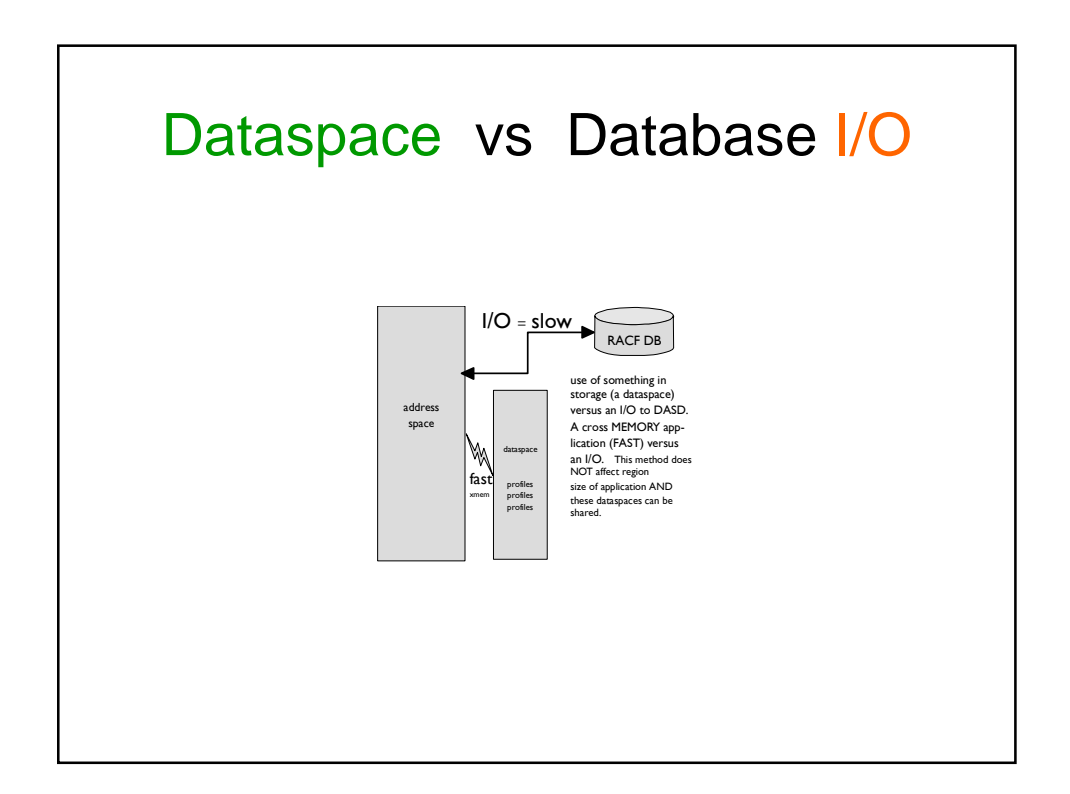

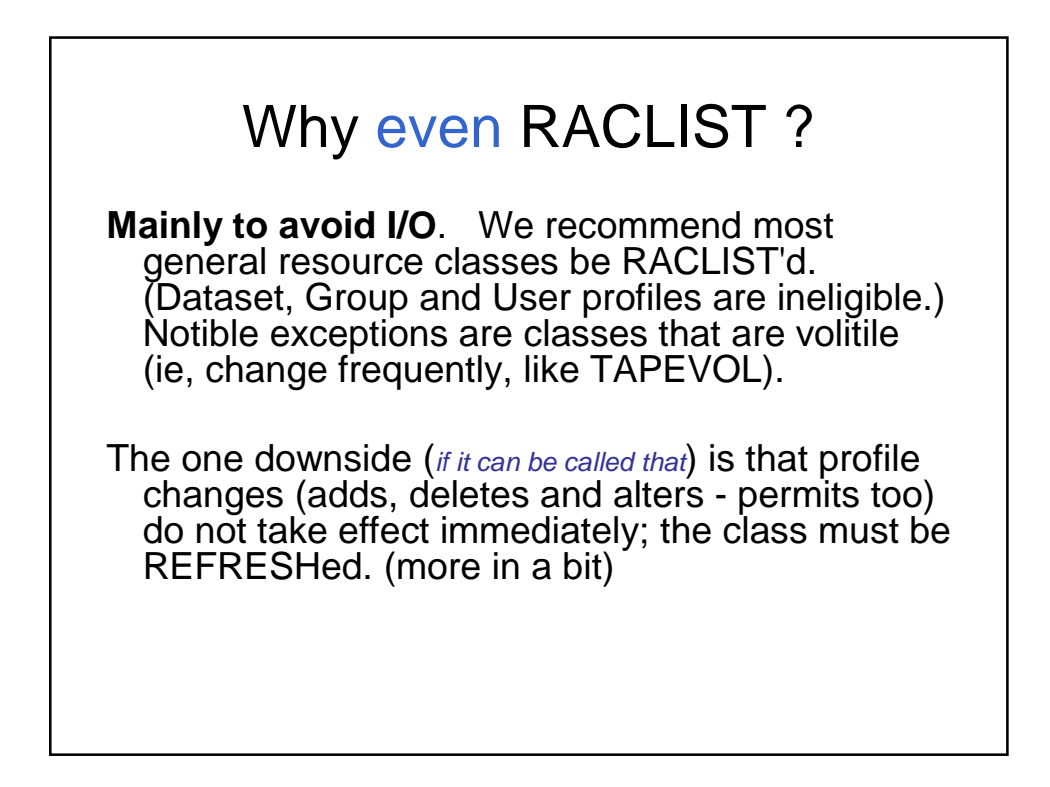

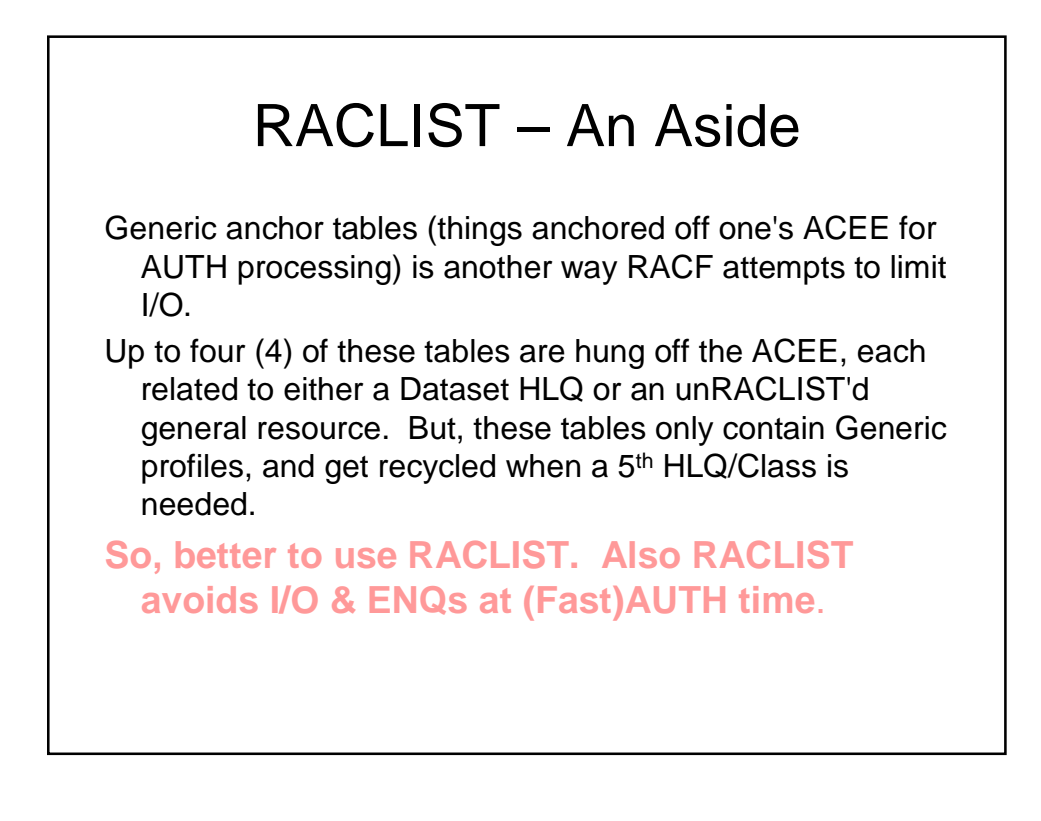

## SETROPTS vs GLOBAL=YES

Two different mechanisms that result in almost the very same thing. SETROPTS puts YOU in control; GLOBAL=YES gives programs (some) control. Cmd: SETROPTS RACLIST(class) Macro: RACROUTE REQUEST=LIST,

GLOBAL=YES,CLASS=classname

## SETROPTS LIST Output

GLOBAL CHECKING CLASSES = NONE SETR RACLIST CLASSES = ACCTNUM CONSOLE FACILITY OPERCMDS SDSF SERVAUTH STARTED SURROGAT TSOAUTH TSOPROC XFACILIT GLOBAL=YES RACLIST ONLY = NONE LOGOPTIONS "ALWAYS" CLASSES = NONE

…

…

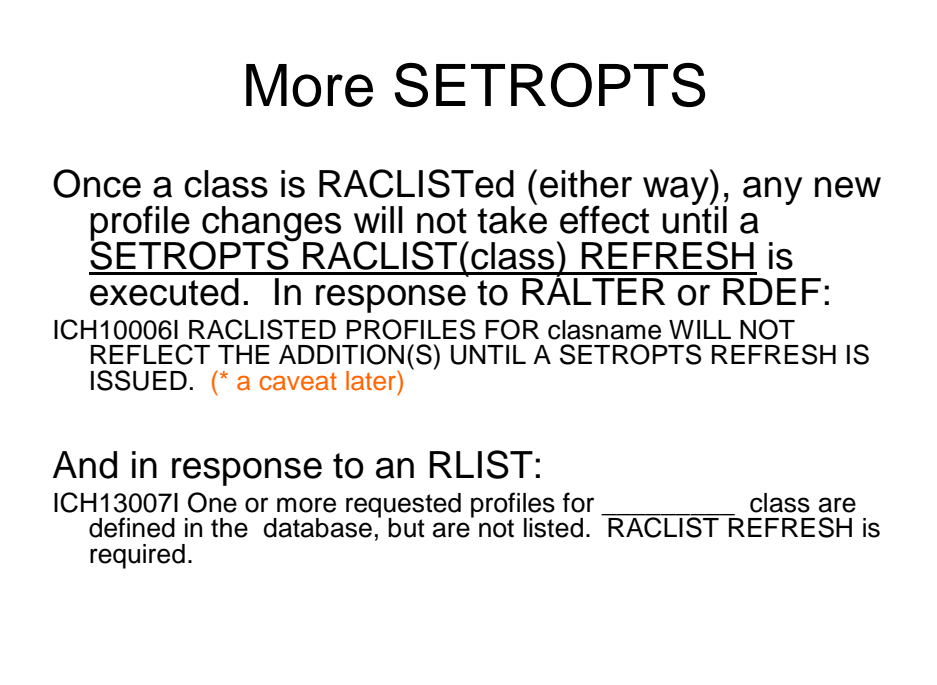

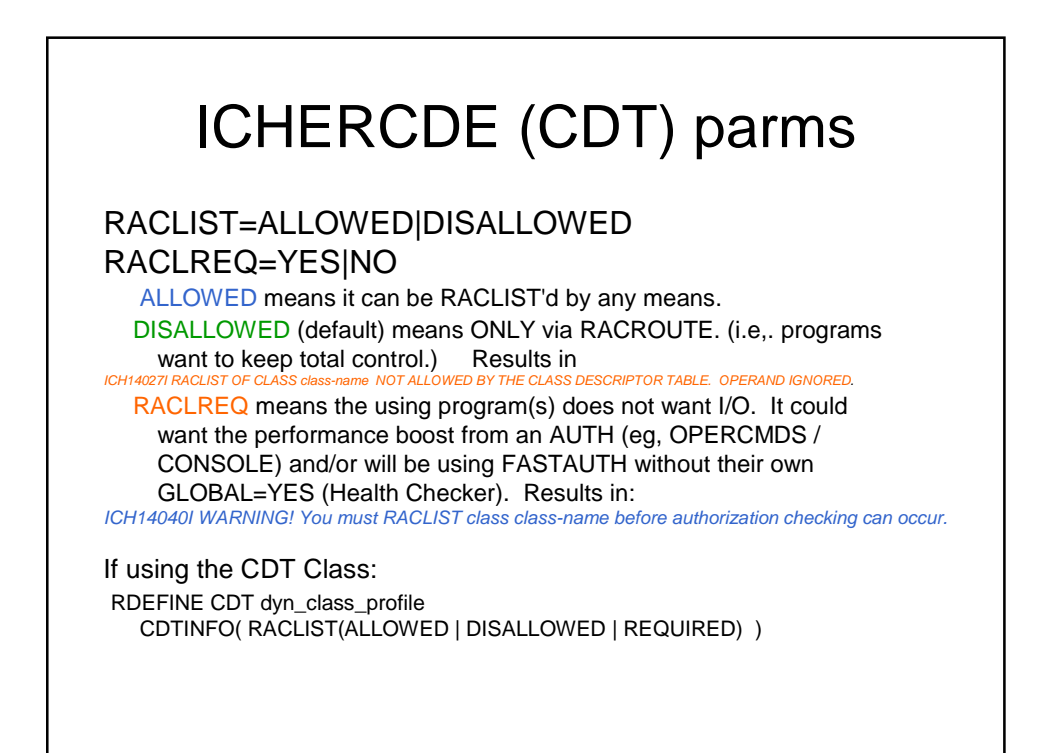

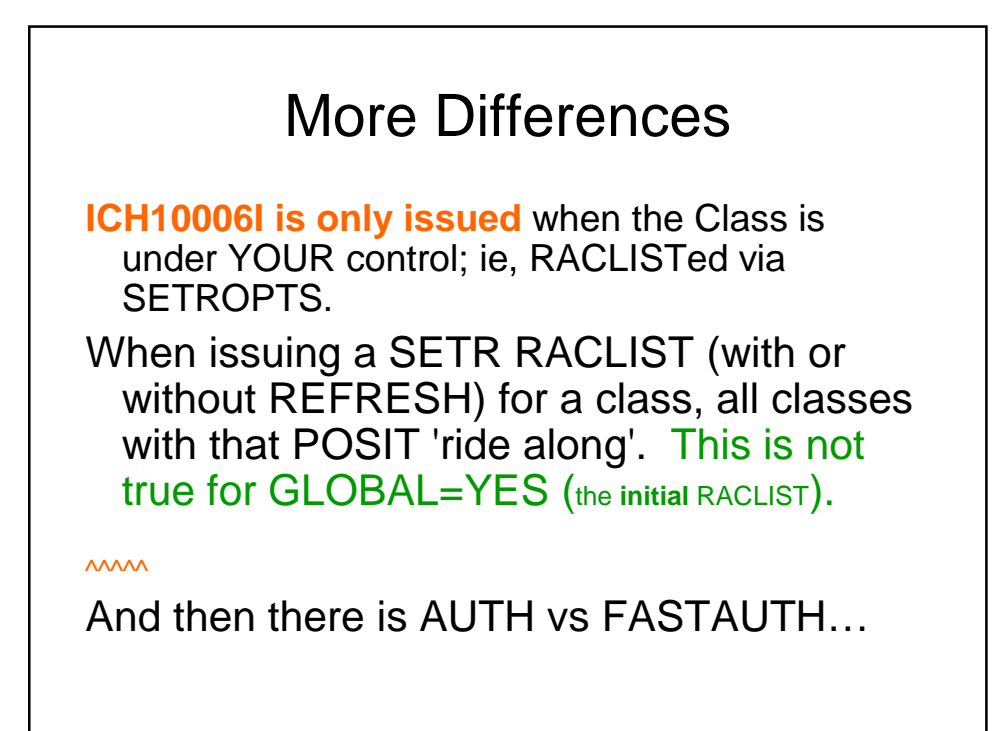

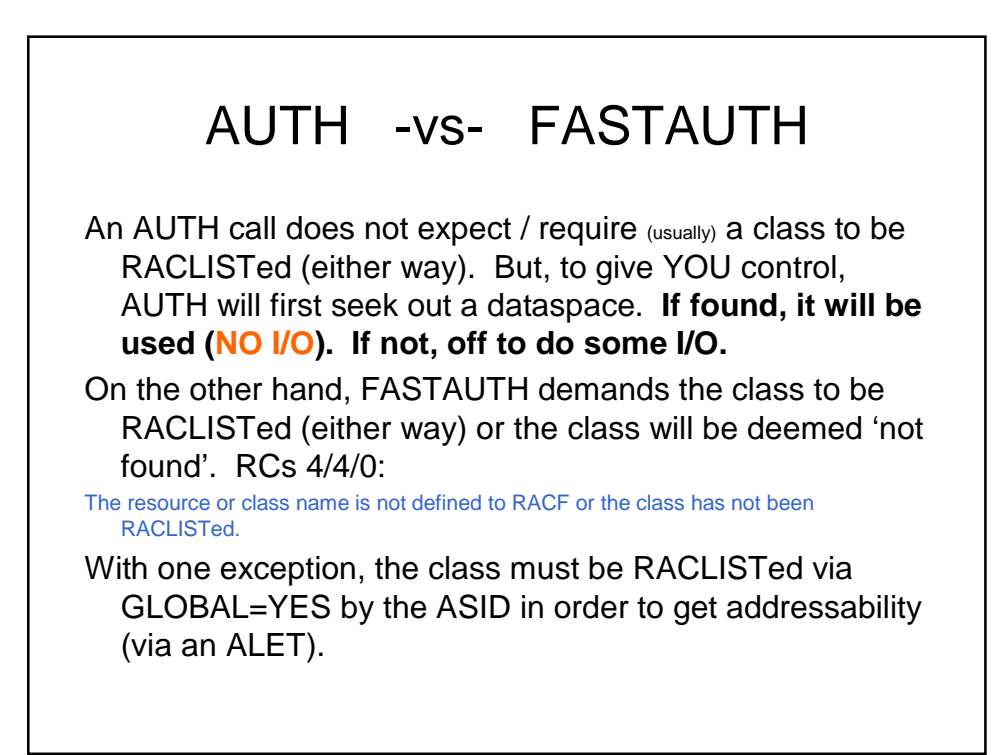

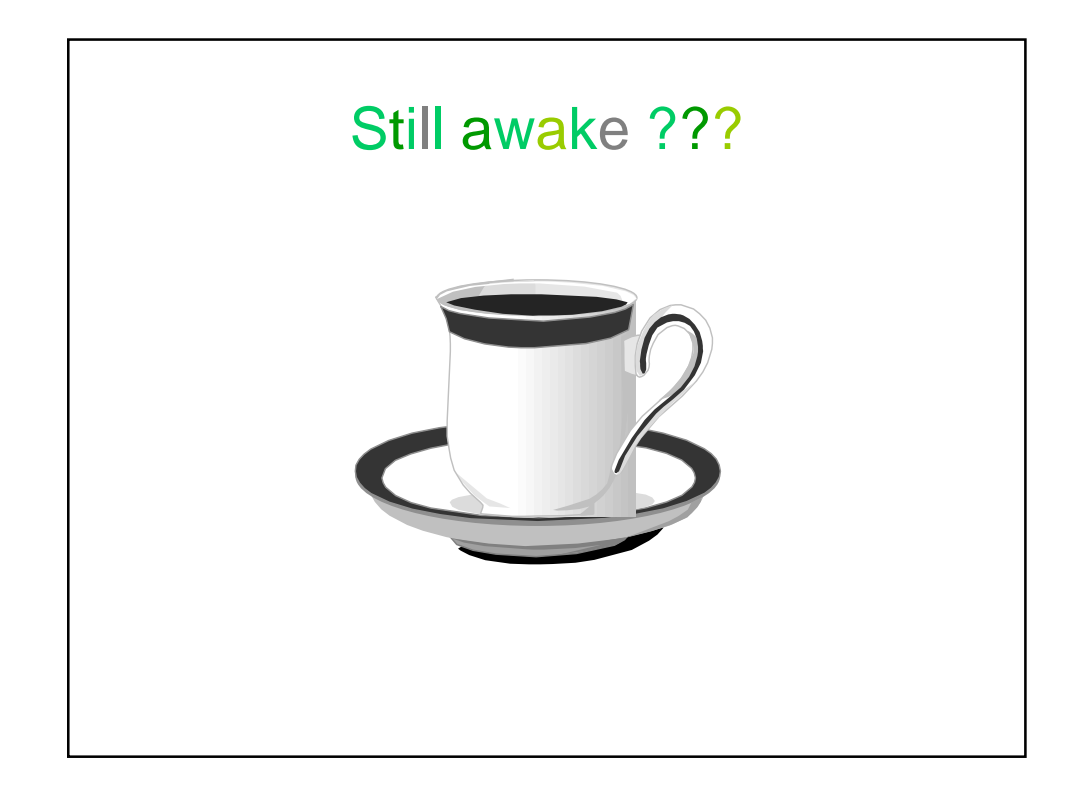

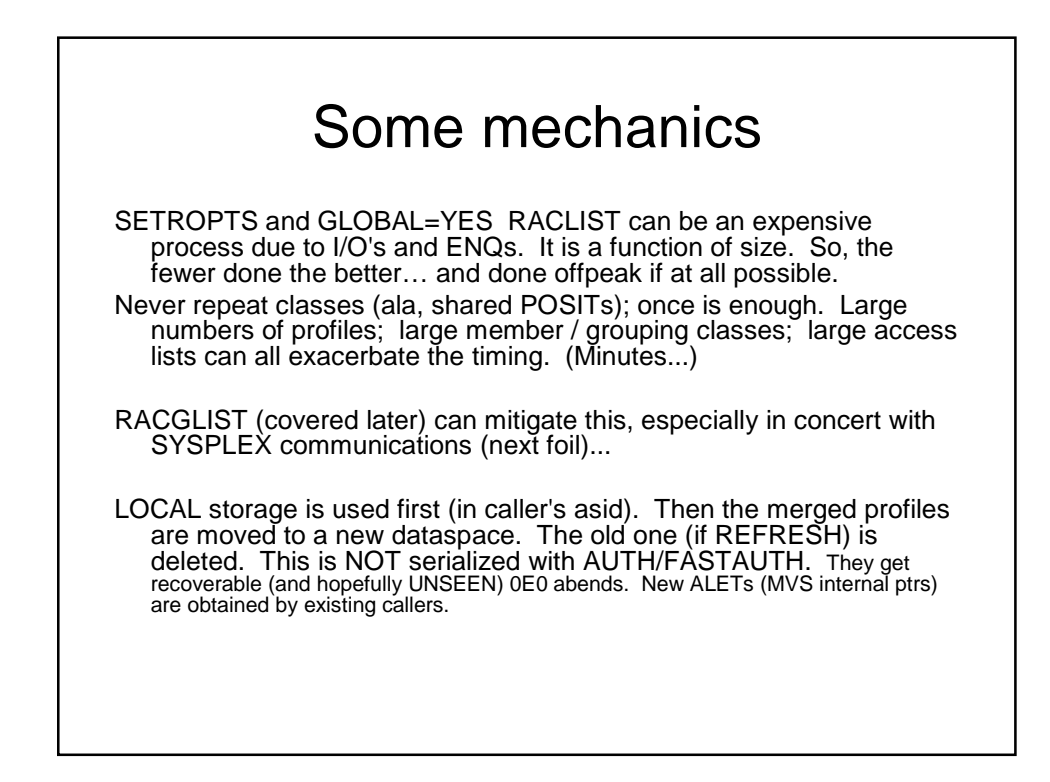

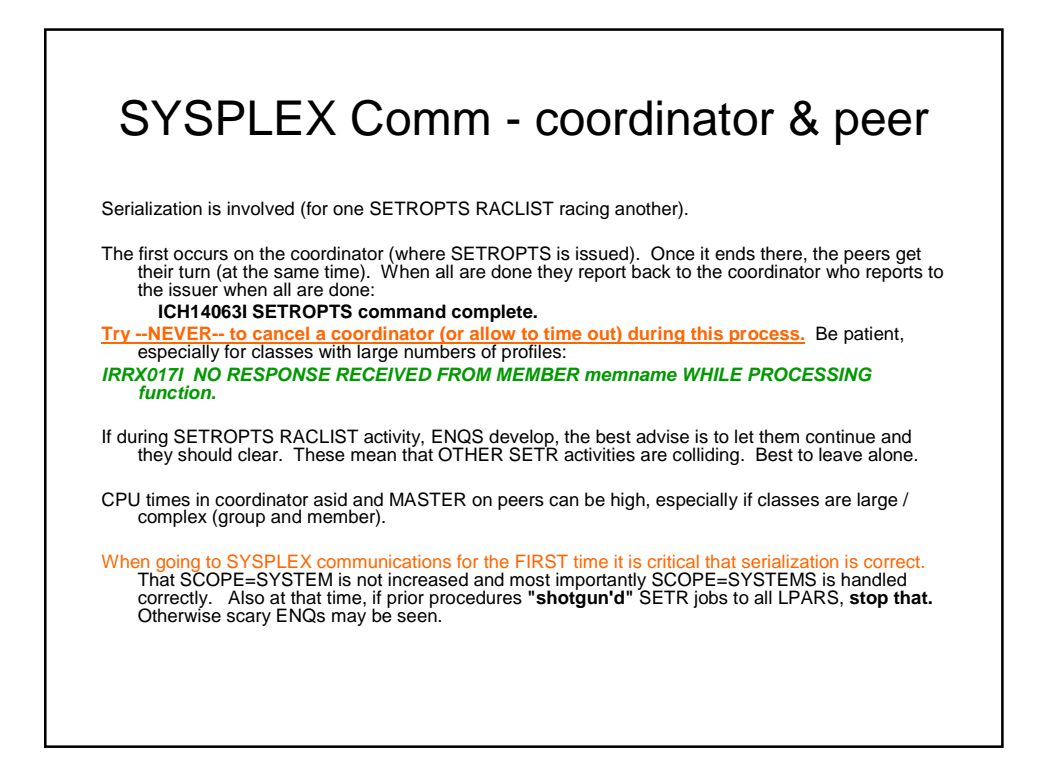

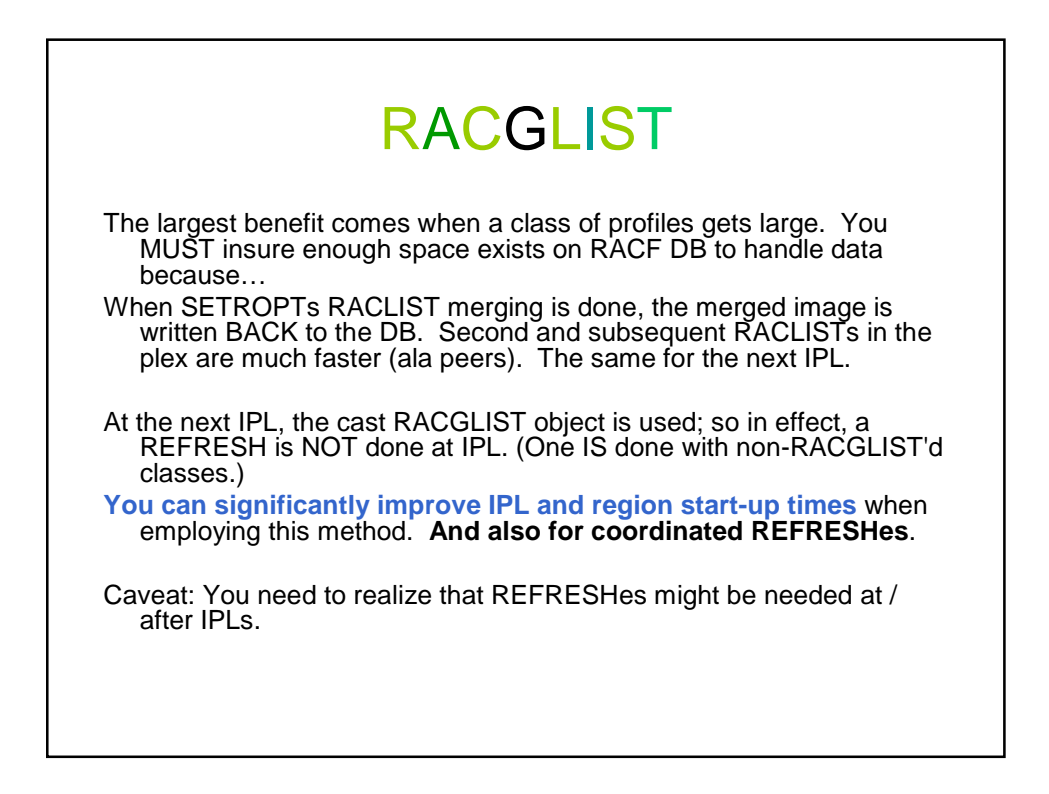

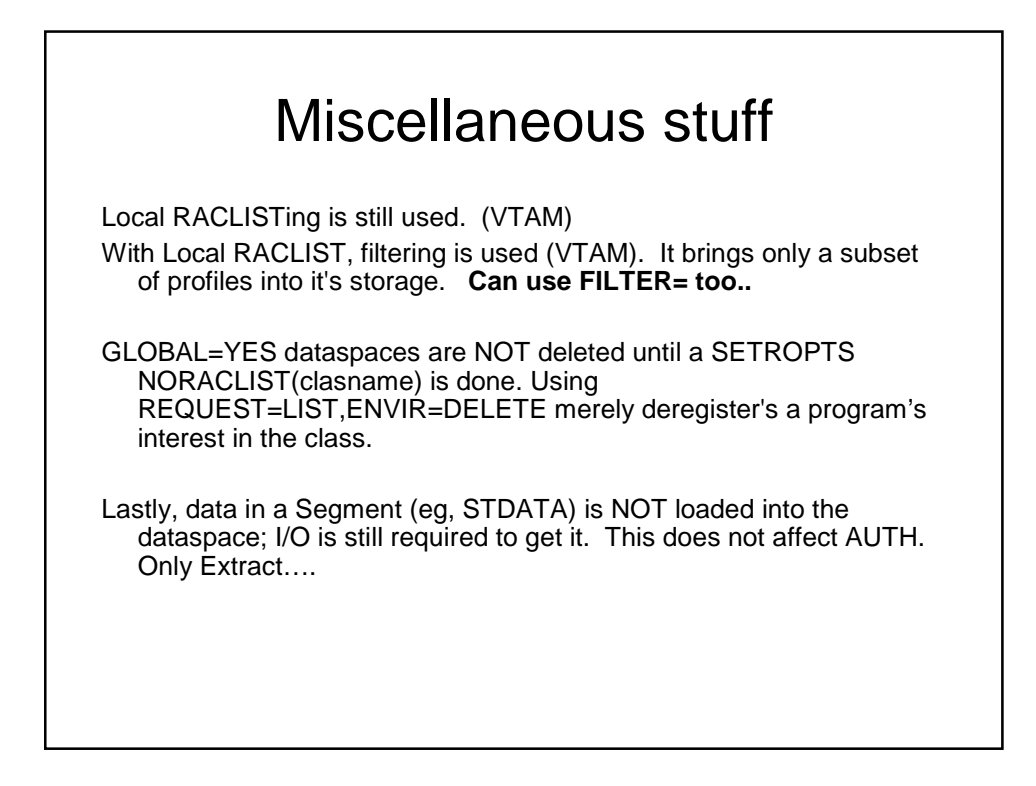

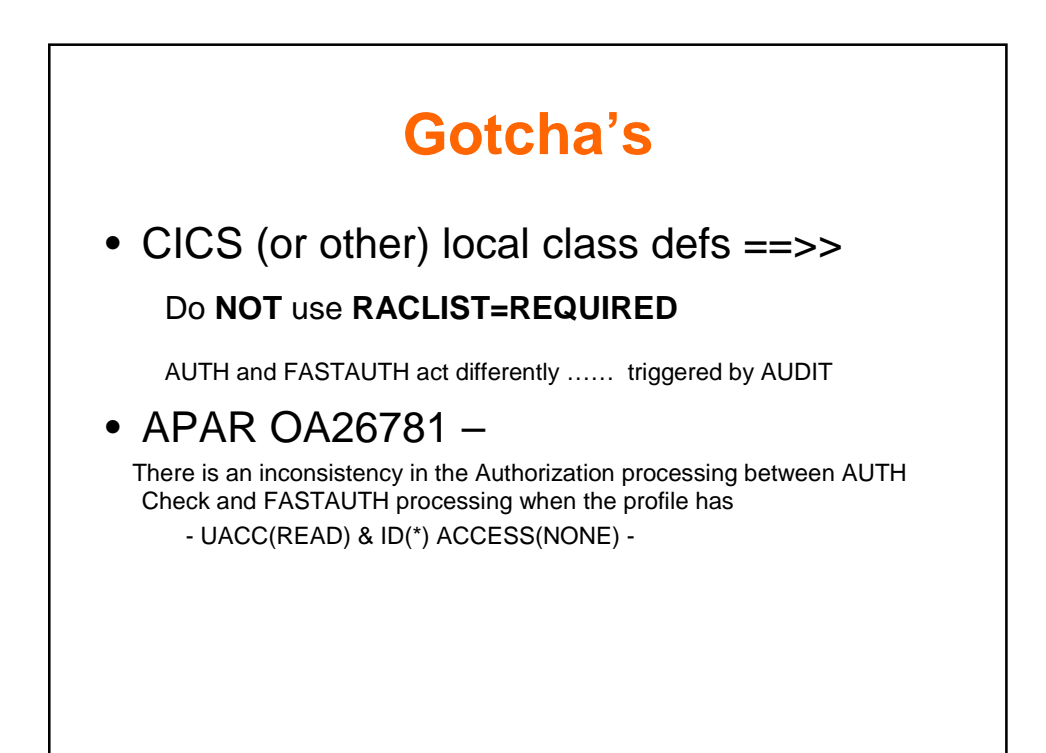

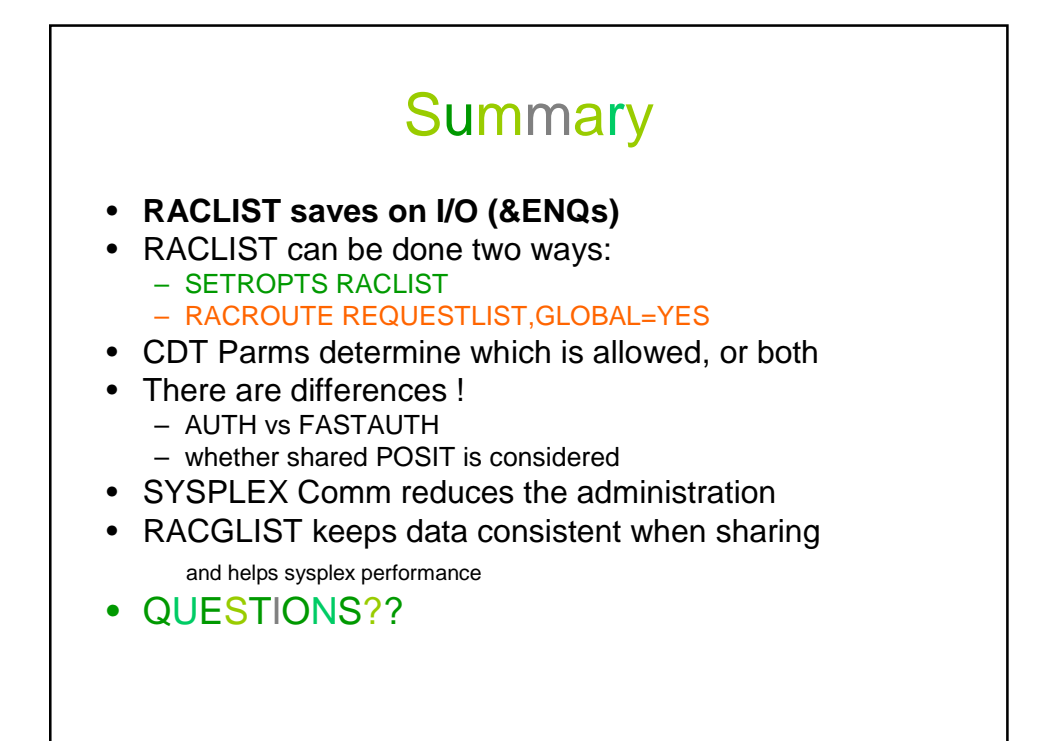

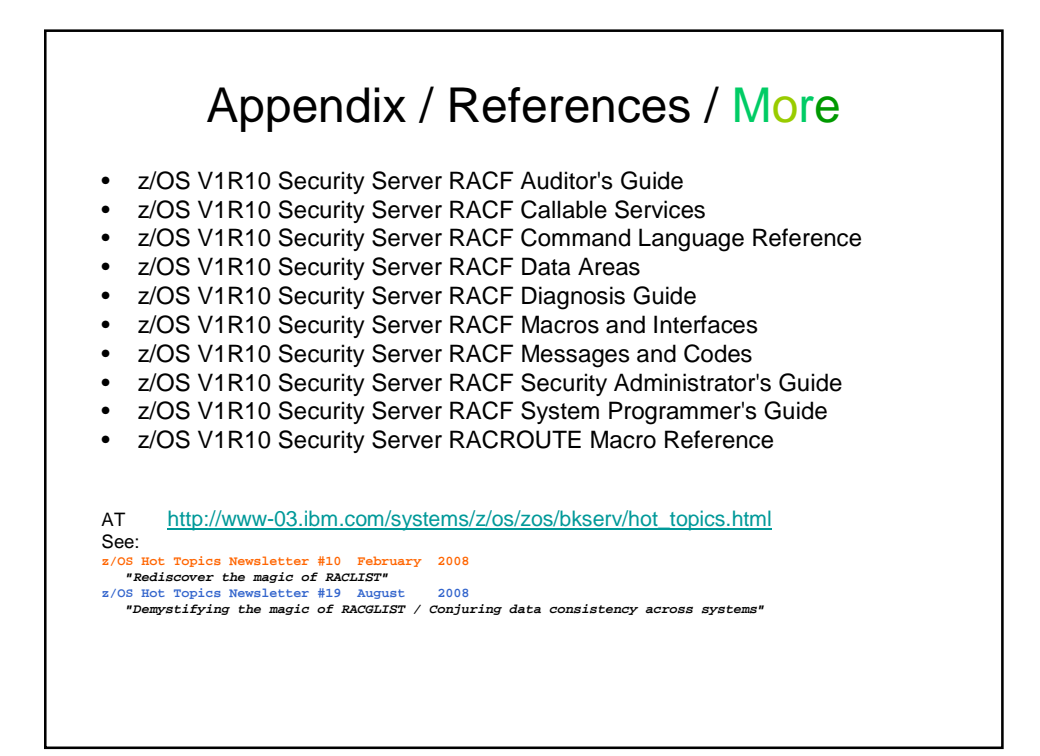

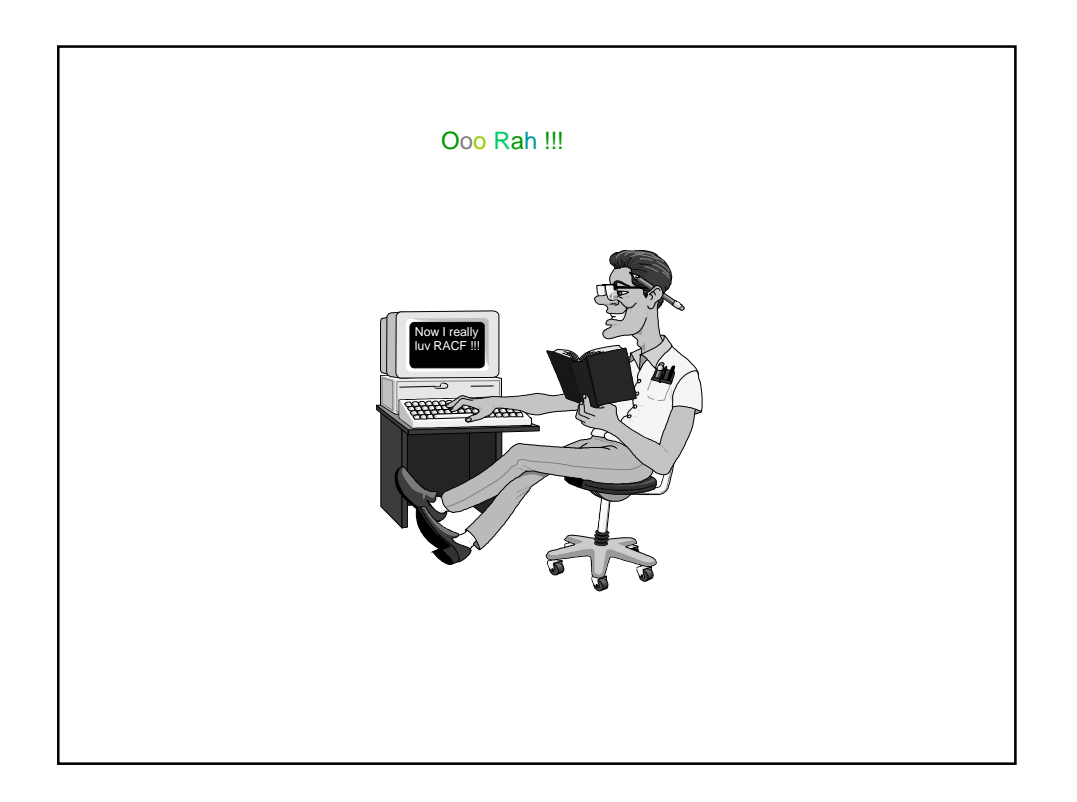